## **NOTA ADDIZIONALE ESERCITAZIONE-6**

Per esseri sicuri che generando 2 volte una distribuzione con lo stesso numero di eventi si ottengono, corrispondentemente, 2 distribuzioni diverse e' sufficiente aggiungere poche linee di codice, come di seguito spiegato.

L'idea e' di legare il seme ("seed") usato dal generatore casuale all'orario preso dal sistema opera6vo della macchina durante l'esecuzione della macro stessa. 

E' dunque sufficiente: 

1) aggiungere il seguente include:  $\sharp$ include "RooRandom.h" // needed for Randomizer

2) generare il seme (intero di tipo *long int*) in base all'ora e darlo al generatore (con *SetSeed*):

```
// Generating data
       timeval trand:
gettimeofday(&trand, NULL);
long int msRand = trand; tv sec * 1000 + trand, tv usec / 1000;
cout \langle \cdot \rangle "\n------" \langle \cdot \rangle endl;
cout \leq "msRand = " \leq msRand;
cout \langle \cdot \cdot \cdot \cdot \rangle_{n---} \langle \cdot \cdot \cdot \cdot \rangle_{1}RooRandom:: randomGenerator()->SetSeed(msRand);
RooDataSet* data = total.generate(xvar,events);
                                                           LAD 15-16 / A.Pompili
77
```
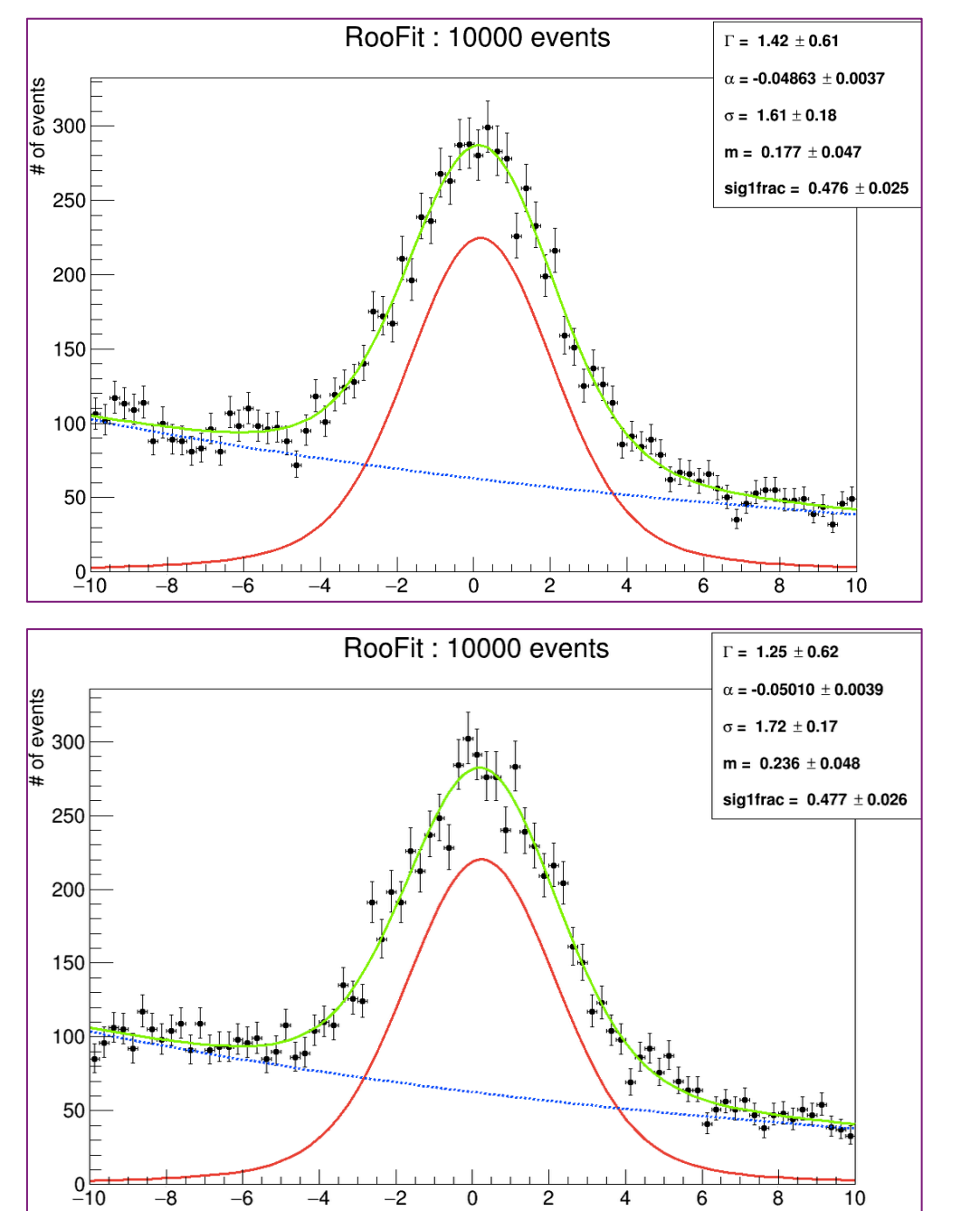

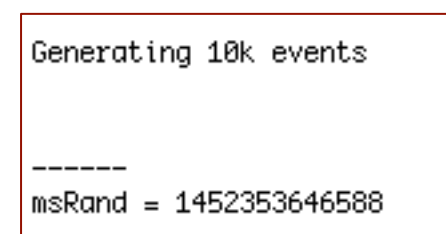

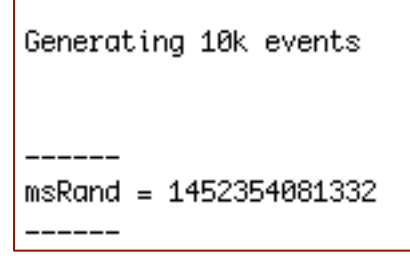

LAD\_15-16 / A.Pompili